$\mathcal{R}$ 

**?-股识吧**

 $(\Box$  $\sim$ 1

 $AM9;30-11;30, PM13;00-15;00$ "

 $(ID)$ 

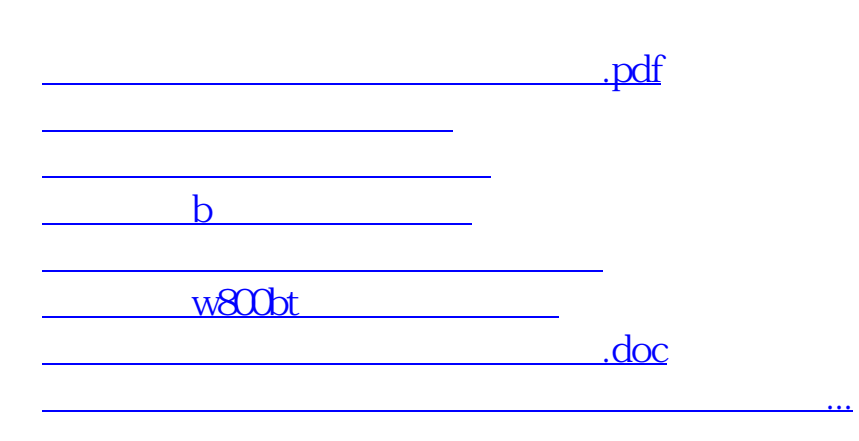

https://www.gupiaozhishiba.com/store/5339.html